## **Network Performance Evaluation:** Summary of results for specific cases

 $M/M/1$ Probability of k in system= $P[K=k] = \rho^{k}(1-\rho)$ Probability of system busy = utilization=  $\rho$ Probability of system empty =  $1$ - $\rho$ Average Number in System  $=$  $E[K] = \frac{\rho}{1 - \rho}$ Variance of Number in System =  $Var[K] = \frac{\rho}{(1-\rho)^2}$ Average Delay = E[D]=  $\frac{E[T_H]}{1-\rho} = \frac{E[L]/R_{out}}{1-\rho} = \frac{1}{\mu - \lambda}$ 

 $M/M/1/S$  $P[K = k] = \frac{(1 - \rho)\rho^{k}}{1 - \rho^{s+1}}$  for  $k \leq S$  $P[K = k] = 0$  for  $k > S$  $P_{\text{Blocking}} = P[K = S] = \frac{(1 - \rho)\rho^{S}}{1 - \rho^{S+1}}$ 

Table to be provided on test and Excel spreadsheet provided on class web site See http://www.ittc.ku.edu/~frost/EECS\_563/M-M-1-K-Blocking%20cal.xls

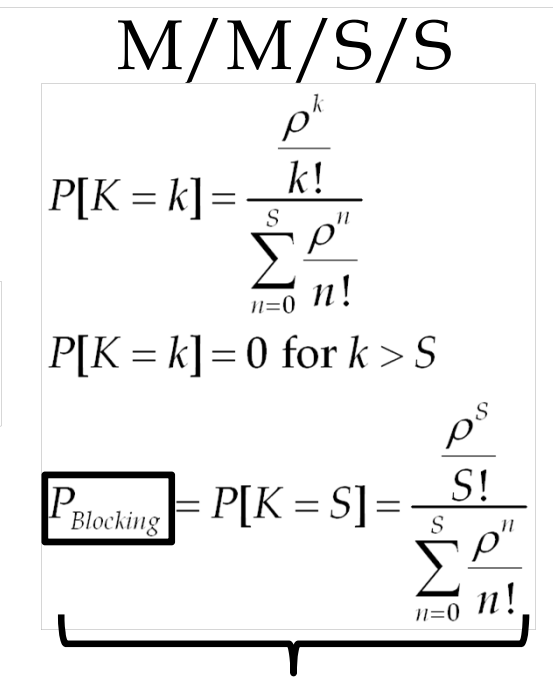

Load =  $\rho = R_{in}/R_{out} = \lambda E[T_H] = \lambda(E[L]/R_{out}) = \lambda/\mu$ 

Erlang B blocking Formula Tabulated and there are web calculators see: http://www.erlang.com/calculator/index.htm http://www.ittc.ku.edu/~frost/EECS 563/LOCAL/erlang-table.pdf

Network Performance...

1